# **More Practice SQL RA**

#### **CS 4750 Database Systems**

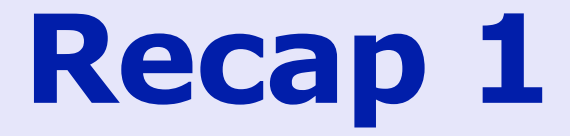

Find the names of sailors who have reserve boat 103

Boats (bid, bname, color) Sailors (sid, sname, rating, age) Reserves (sid, bid, day)

 $\Pi_{\text{sname}}(\sigma_{\text{bid}=103}(\text{Sailors} \bowtie \text{Reserves}))$ 

SELECT sname FROM Sailors NATURAL JOIN Reserves WHERE bid =  $103$ ;

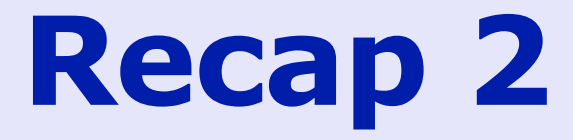

Find the color of the boats reserved by 'Lubber'

Boats (bid, bname, color) Sailors (sid, sname, rating, age) Reserves (sid, bid, day)

 $\Pi_{\text{color}}(\sigma_{\text{shame}=1 \text{ lubber}}(Sailors \bowtie Reserves \bowtie Boats))$ 

```
SELECT DISTINCT color 
FROM Boats NATURAL JOIN Reserves NATURAL JOIN Sailors 
WHERE sname = 'Lubber';
```
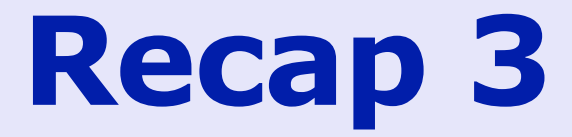

Find the names of sailors who have reserved a red boat

Boats (bid, bname, color) Sailors (sid, sname, rating, age) Reserves (sid, bid, day)

 $\Pi_{\text{sname}}(\sigma_{\text{color='red}{red}}(\text{Sailors} \bowtie \text{Reserves} \bowtie \text{Bouts}))$ 

SELECT DISTINCT sname FROM Sailors NATURAL JOIN Reserves NATURAL JOIN Boats WHERE color = 'Red';

Find the names of sailors who have reserved a red and a green boat

```
Boats (bid, bname, color) 
Sailors (sid, sname, rating, age)
Reserves (sid, bid, day)
```

```
\Pi_{\text{sname}}(\sigma_{\text{color}='red}(\text{Sailors} \bowtie \text{Reserves} \bowtie \text{Bouts}))∩
\Pi_{\text{sname}}(\sigma_{\text{color='green'}}(Sailors \Join Reserves \Join Boats))
```

```
SELECT DISTINCT sname
FROM Sailors NATURAL JOIN Reserves NATURAL JOIN Boats 
WHERE color='Red' 
  AND sname IN (SELECT sname
                FROM Sailors NATURAL JOIN Reserves NATURAL JOIN Boats 
                WHERE color='Green'); 
-- another solution --
(SELECT DISTINCT sname
 FROM Sailors NATURAL JOIN Reserves NATURAL JOIN Boats 
 WHERE color='Red') 
INTERSECT
(SELECT sname
 FROM Sailors NATURAL JOIN Reserves NATURAL JOIN Boats 
 WHERE color='Green');
```
Find the names of sailors who have reserved a red or a green boat. Boats (bid, bname, color) Sailors (sid, sname, rating, age) Reserves (sid, bid, day)

```
\Pi_{\text{sname}}(\sigma_{\text{color='red}{red}}(\text{Sailors} \bowtie \text{Reserves} \bowtie \text{Bouts}))∪
\Pi_{\text{sname}}(\sigma_{\text{color='green'}}(Sailors \Join Reserves \Join Boats))
```

```
(SELECT DISTINCT sname
FROM Sailors NATURAL JOIN Reserves NATURAL JOIN Boats 
WHERE color = 'Red')
UNION
(SELECT DISTINCT sname
FROM Sailors NATURAL JOIN Reserves NATURAL JOIN Boats 
WHERE color = 'Green')
```
Find the names of sailors who have reserved all the boats.

```
Boats (bid, bname, color) 
Sailors (sid, sname, rating, age)
Reserves (sid, bid, day)
```
 $\Pi_{\text{sname}}$ , bid(Sailors  $\bowtie$  Reserves) ÷  $\Pi_{\text{bid}}(\text{Boats})$ 

For each sailor, there is no boats that this sailor has not reserved (note: double negation)

```
SELECT sname
FROM Sailors 
WHERE NOT EXISTS 
          (SELECT bid 
           FROM Boats 
           WHERE NOT EXISTS 
                     (SELECT Reserves.bid
                      FROM Reserves 
                      WHERE Reserves.bid = Boats.bid
                      AND Reserves.sid = Sailors.sid) );
```
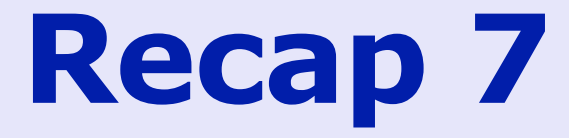

Find the names of sailors who have not reserved a boat.

Boats (bid, bname, color) Sailors (sid, sname, rating, age) Reserves (sid, bid, day)

 $\Pi_{\text{sid, same}}(\text{Sailors}) - \Pi_{\text{sid, same}}(\text{Sailors} \bowtie \text{Reserves})$ 

Thought questions: Should sid be included? How about sailors with the same name?

SELECT sid, sname FROM Sailors LEFT JOIN Reserves ON Sailors.sid = Reserves.sid WHERE bid IS NULL;

Find the sid's of the sailors who have reserved a boat whose name begins with the letter "M" (the boat's name, not the sailor's)

```
Boats (bid, bname, color) 
Sailors (sid, sname, rating, age)
Reserves (sid, bid, day)
```
Cannot write RA to solve this. There is no such thing as a "wild card" in RA.

SELECT DISTINCT Sailors.sid FROM Sailors NATURAL JOIN Reserves NATURAL JOIN Boats WHERE bname LIKE 'M%';